## Package 'CFAcoop'

June 11, 2021

<span id="page-0-0"></span>Type Package

Title Colony Formation Assay: Taking into Account Cellular Cooperation Version 1.0.0

Maintainer Daniel Samaga <daniel.samaga@helmholtz-muenchen.de>

**Depends**  $R (= 3.5.0)$ 

URL <https://github.com/ZytoHMGU/CFAcoop>

BugReports <https://github.com/ZytoHMGU/CFAcoop/issues>

Description Cellular cooperation compromises the plating efficiency-based analysis of clonogenic survival data. This tool provides functions that enable a robust analysis of colony formation assay (CFA) data in presence or absence of cellular cooperation. The implemented method has been described in Brix et al. (2020). (Brix, N., Samaga, D., Hennel, R. et al. ``The clonogenic assay: robustness of plating efficiency-based analysis is strongly compromised by cellular cooperation.'' Radiat Oncol 15, 248 (2020). [<doi:10.1186/s13014-020-01697-y>](https://doi.org/10.1186/s13014-020-01697-y)) Power regression for parameter estimation, calculation of survival fractions, uncertainty analysis and plotting functions are provided. License GPL-3 Encoding UTF-8

LazyData true

RoxygenNote 7.1.1

Imports Hmisc

Suggests knitr, rmarkdown, testthat

VignetteBuilder knitr

NeedsCompilation no

Author Daniel Samaga [cre, aut], Nikko Brix [aut], Kirsten Lauber [aut], Horst Zitzelsberger [aut]

Repository CRAN

Date/Publication 2021-06-11 09:10:08 UTC

### <span id="page-1-0"></span>R topics documented:

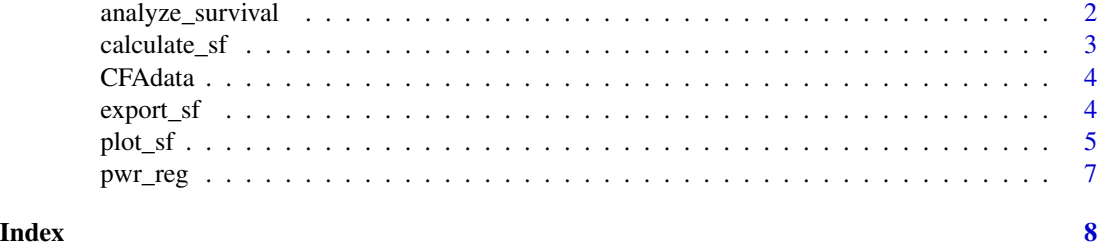

analyze\_survival *analyze\_survival*

#### Description

wrapper function for robust analysis of clonogenic survival data from the colony formation assay according to Brix et al. (2020), Radiation Oncology. Mean values are calculated and used for power regression. Resulting coefficients are used for calculation of survival fractions and corresponding uncertainty analysis.

#### Usage

```
analyze_survival(RD, name = "no name", xtreat = NULL, C = 20)
```
#### Arguments

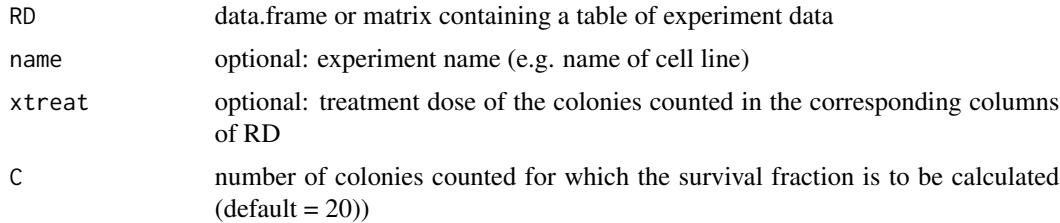

#### Value

list object containing several experiments and treatments organized for convenient plotting with plot\_sf

```
seeded \leq rep(10^(seq(1,5,0.5)), each = 3)
df.1 <- data.frame(
 "seeded" = seeded,
  "counted1" = 0.4 * seeded^1.1 * rnorm(n = length(seeded),1,0.05),
  "counted2" = 0.2 * speeded^1.125 * norm(n = length(seeded), 1, 0.05),
  "counted3" = 0.05 * seeded^1.25 * rnorm(n = length(seeded),1,0.05))
df.2 <- data.frame("seeded" = seeded,
```
#### <span id="page-2-0"></span>calculate\_sf 3

```
"counted1" = 0.5 * seeded^1.01 * rnorm(n = length(seeded),1,0.05),
  "counted2" = 0.4 * seeded^1.0125 * rnorm(n = length(seeded), 1, 0.05),
  "counted3" = 0.2 * speeded^1.025 * rnorm(n = length(seeded), 1, 0.05))
SF <- vector("list",2)
SF[[1]] <- analyze_survival(RD = df.1,
                            name = "cell line a",
                            xtreat = c(0,1,4),C = 20SF[[2]] \le analyze_survival(RD = df.2,
                            name = "cell line b",
                            xtreat = c(0,1,4)
```

```
calculate_sf calculate_sf
```
#### **Description**

calculates the survival fraction according to the procedure presented in Brix et al. (2020), which is robust against cellular cooperation.

#### Usage

calculate\_sf(par\_ref, par\_treat, C = 20)

#### Arguments

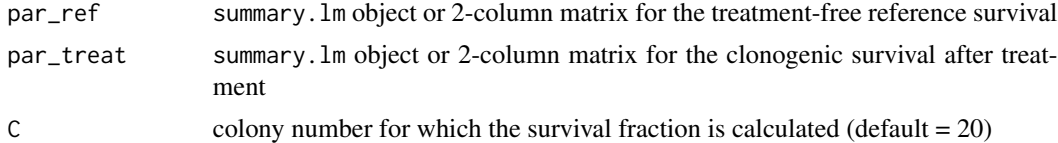

#### Value

survival fractions. If par\_ref and par\_treat are summary.lm objects, a scalar is returned. If par\_ref and par\_treat are matrices, a vector of the same length as nrow(par\_treat) is returned

```
seeded \leq -10 (seq(1, 5, 0.5))
counted.ref <- 0.4 \times 10^{\circ} (seq(1, 5, 0.5) + rnorm(n = 9, 0, 0.1))^1.1
counted.treat <- 0.01 \times 10^{\circ}(seq(1, 5, 0.5) + rnorm(n = 9, 0, 0.1))^1.2
fit_ref <- pwr_reg(seeded = seeded, counted = counted.ref)
fit\_treat \leftarrow pur\_reg(seeded = seeded, counted = counted.treat)calculate_sf(par_ref = fit_ref, par_treat = fit_treat)
data("CFAdata")
D <- subset.data.frame(
  x = CFAdata,
  subset = cell.line == levels(CFAdata$cell.line)[1]
)
```

```
fit_ref <- pwr_reg(seeded = D$`Cells seeded`, counted = D$`0 Gy`)
fit_treat <- pwr_reg(seeded = D$`Cells seeded`, counted = D$`4 Gy`)
calculate_sf(par_ref = fit_ref, par_treat = fit_treat)
```
CFAdata *Colony Formation Assay data on cellular cooperation*

#### Description

Clonogenic survival data from seven cell lines T47D, MDA-MB231, A549, HCC1806, SKBR3, SKLU1 and BT20 as presented in Figure 2 in Brix et al. (2020).

#### Usage

data(CFAdata)

#### Format

data.frame

#### References

Brix, N., Samaga, D., Hennel, R. et al. "The clonogenic assay: robustness of plating efficiencybased analysis is strongly compromised by cellular cooperation." Radiat Oncol 15, 248 (2020). <doi:10.1186/s13014-020-01697-y>

#### Examples

data(CFAdata) head(CFAdata) cll <- levels(CFAdata\$cell.line)

export\_sf *export\_sf*

#### Description

export table with results of clonogenic survival analysis from the colony formation assay considering cellular cooperation

#### Usage

export\_sf(SF)

#### Arguments

SF list build of objects returned by analyze\_survival

<span id="page-3-0"></span>

<span id="page-4-0"></span>plot\_sf 5

#### Value

data.frame containing all estimated coefficients and effects from all experiments contained in SF

#### Examples

```
seeded \leq rep(10^(seq(1, 5, 0.5)), each = 3)
df.1 \leftarrow data.frame("seeded" = seeded,
  "counted1" = 0.4 \times seeded^1.1 \star rnorm(n = length(seeded), 1, 0.05),
  "counted2" = 0.2 * \text{seeded}^1.125 * \text{norm}(n = \text{length}(\text{seeded}), 1, 0.05),
  "counted3" = 0.05 * seeded^1.25 * rnorm(n = length(seeded), 1, 0.05)
)
df.2 <- data.frame(
  "seeded" = seeded,
  "counted1" = 0.5 * seeded^1.01 * rnorm(n = length(seeded), 1, 0.05),
  "counted2" = 0.4 \times seeded^1.0125 \star rnorm(n = length(seeded), 1, 0.05),
  "counted3" = 0.2 \times seeded^1.025 * rnorm(n = length(seeded), 1, 0.05)
)
SF <- vector("list", 2)
SF[[1]] <- analyze_survival(
  RD = df.1, name = "cell line a",
  xtreat = c(0, 1, 4))
SF[[2]] <- analyze_survival(
  RD = df.2, name = "cell line b",
  xtreat = c(0, 1, 4))
export_sf(SF)
data("CFAdata")
SF <- vector("list", 4)
ll <- levels(CFAdata$cell.line)[c(1, 3, 5, 7)]
for (i in seq_along(ll)) {
  cdat <- subset.data.frame(
    x = CFAdata,
    subset = CFAdata$cell.line == ll[i]
  \lambdaSF[[i]] <- analyze_survival(
    RD = cdat[, -1],name = ll[i],xtreat = c(0, 1, 2, 4, 6, 8))
}
export_sf(SF)
```
plot\_sf *plot\_sf*

#### Description

plot cellular cooperativity and clonogenic survival for colony formation assay data

#### Usage

```
plot_sf(SF, showUncertainty = TRUE)
```
#### Arguments

SF list build of objects returned by analyze\_survival showUncertainty

logical, switches on/off uncertainty bands for sf-values.

#### Value

none

```
seeded <- rep(10^(seq(1, 5, 0.5)), each = 3)
df.1 <- data.frame(
  "seeded" = seeded,
  "counted1" = 0.4 \times seeded^1.1 \times rnorm(n = length(seeded), 1, 0.05),
  "counted2" = 0.2 * seeded^1.125 * rnorm(n = length(seeded), 1, 0.05),
  "counted3" = 0.05 * seeded^1.25 * rnorm(n = length(seeded), 1, 0.05)
)
df.2 <- data.frame(
  "seeded" = seeded,
  "counted1" = 0.5 * seeded^1.01 * rnorm(n = length(seeded), 1, 0.05),
  "counted2" = 0.4 \times seeded^1.0125 \star rnorm(n = length(seeded), 1, 0.05),
  "counted3" = 0.2 \times seeded^1.025 \times rnorm(n = length(seeded), 1, 0.05)
)
SF <- vector("list", 2)
SF[[1]] <- analyze_survival(
  RD = df.1, name = "cell line a",
  xtreat = c(0, 1, 4))
SF[[2]] <- analyze_survival(
  RD = df.2, name = "cell line b",
  xtreat = c(0, 1, 4))
plot_sf(SF)
data("CFAdata")
SF <- vector("list", 4)
ll <- levels(CFAdata$cell.line)[c(1, 3, 5, 7)]
for (i in seq_along(ll)) {
  cdat <- subset.data.frame(
    x = CFAdata,
    subset = CFAdata$cell.line == ll[i]
  )
  SF[[i]] <- analyze_survival(
    RD = cdat[, -1],name = 11[i],xtreat = c(0, 1, 2, 4, 6, 8)
```
#### <span id="page-6-0"></span>pwr\_reg 7

```
)
}
plot_sf(SF)
```
pwr\_reg *pwr\_reg*

#### Description

pwr\_reg performs a power regression (log(C) = log(a) + b \* log(S) + e)) for clonogenic assay data of experiments examining the cellular cooperation.

#### Usage

pwr\_reg(seeded, counted)

#### Arguments

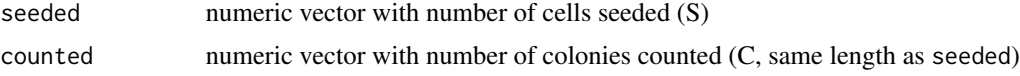

#### Value

[summary](#page-0-0).  $lm$  object as returned by summary

```
pwr_reg(
  seeded = 10^(seq(1, 5, 0.5)),
  counted = 0.4 * (10 \text{degree}(1, 5, 0.5))<sup>1</sup>.25 * rnorm(n = 9, 1, 0.05)
\lambdadata(CFAdata)
D <- subset.data.frame(
  x = CFAdata,
  subset = cell.line == levels(CFAdata$cell.line)[1]
)
pwr_reg(seeded = D$`Cells seeded`, counted = D$`0 Gy`)
```
# <span id="page-7-0"></span>Index

∗ dataset CFAdata, [4](#page-3-0) analyze\_survival, [2](#page-1-0) calculate\_sf, [3](#page-2-0) CFAdata, [4](#page-3-0) export\_sf, [4](#page-3-0) plot\_sf, [5](#page-4-0) pwr\_reg, [7](#page-6-0) summary, *[7](#page-6-0)*